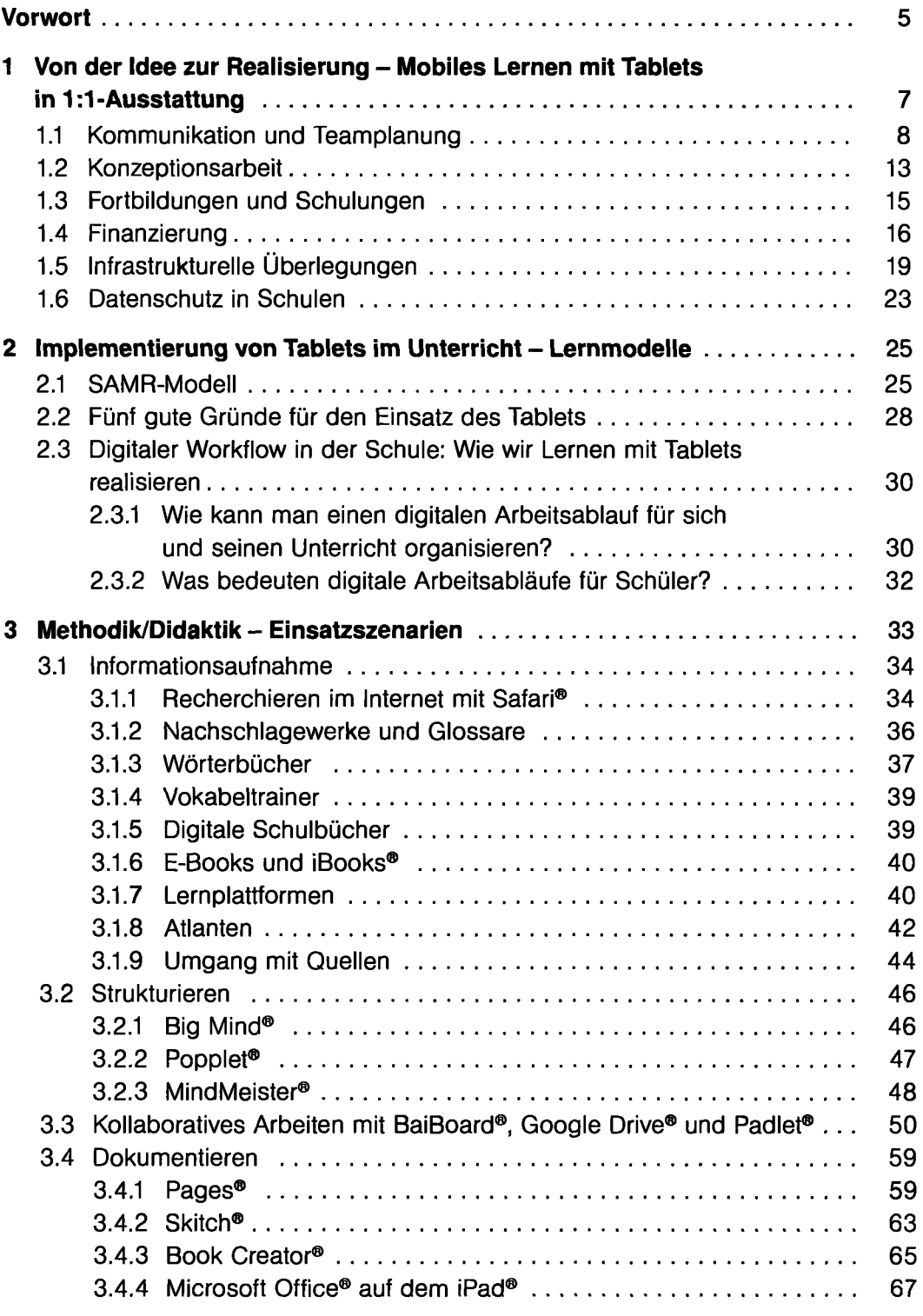

 $\sim$  and

*9* **5** 

**DEUTSCHE<br>NATIONAL<br>BIBLIOTHEK** 

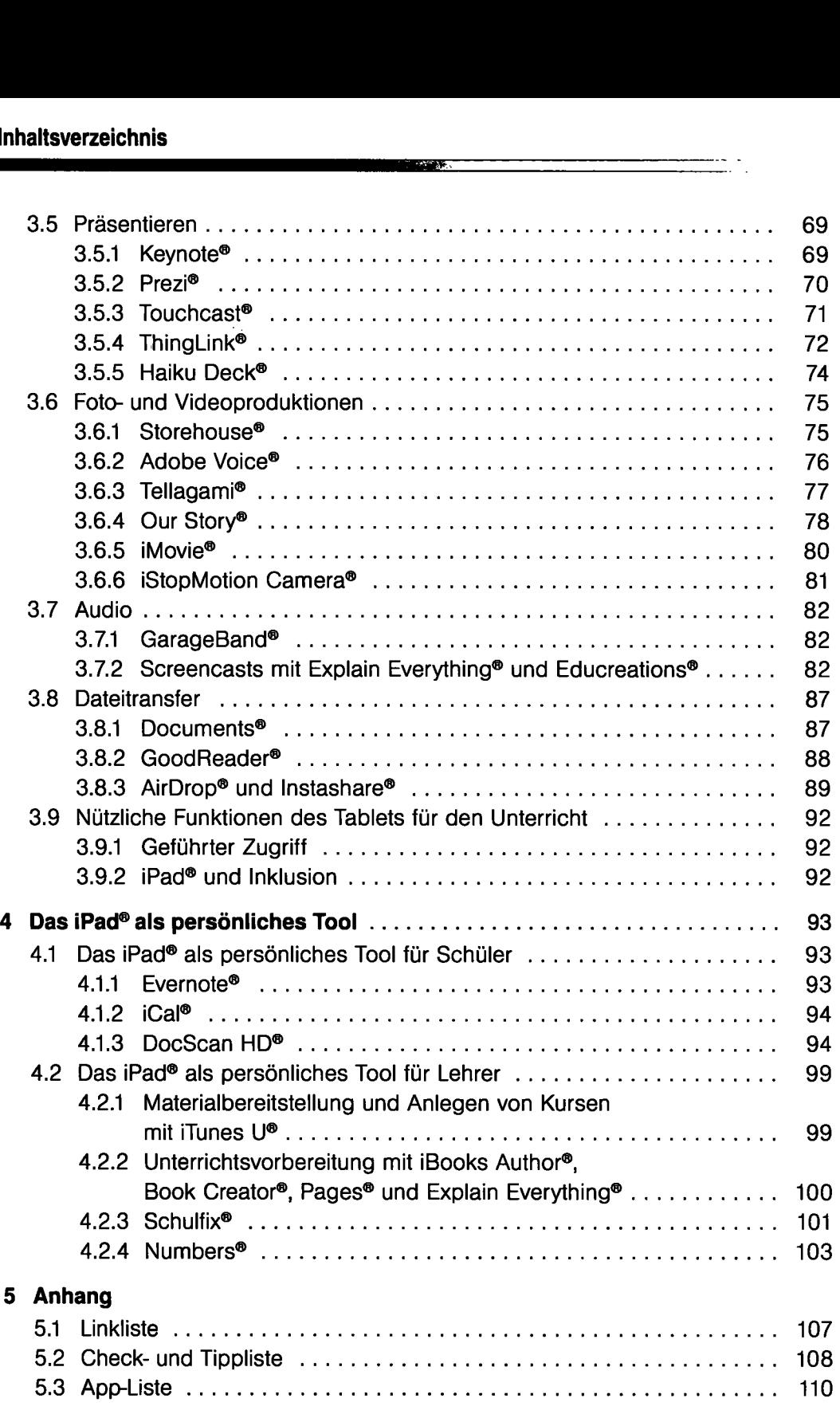

<u> Alexandria de la componentación de la componentación de la componentación de la componentación de la componentación de la componentación de la componentación de la componentación de la componentación de la componentación</u>

 $\overline{a}$